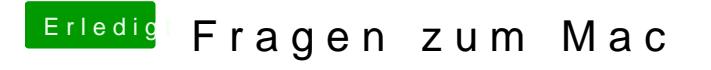

Beitrag von KayKun vom 20. September 2017, 21:42

indem du das passwort speikheimser haken unter der passwort eingabe